Министерство образования и науки Нижегородской области Государственное бюджетное профессиональное образовательное учреждение «Ветлужский лесоагротехнический техникум»

#### **PACCMOTPEHA**

на заседании МК дисциплин и профессиональных модулей механического цикла руководитель МК

Смирнов А.Н. подпись

Протокол  $\mathcal{N}_2$ om des mepos 2024 г.

#### СОГЛАСОВАНО

Заместитель директора по учебно-производственной работе

и науки  $X$ үхрин А.А.  $b_{\rm KH}$ й  $2024$   $z$ .

## Рабочая программа

# ОП.03 Информационные технологии для специальности СПО 09.02.07 Информационные системы и программирование

Форма обучения - очная

Профиль получаемого профессионального образования: технический

### Ветлужский муниципальный округ

2024 год

Программа ОП.03 Информационные технологии разработана на основе Федерального государственного образовательного стандарта (далее - ФГОС) среднего профессионального образования (далее СПО) по специальности 09.02.07. Информационные системы и программирование утвержденного приказом Министерства образования и науки РФ от 09.12.2016 №1547 (ред. От 17.12.2020)

Организация - разработчик:

ГБПОУ «Ветлужский лесоагротехнический техникум»

Разработчик:

Агафонов Николай Юрьевич, преподаватель информатики, 1 кв. категории

### СОДЕРЖАНИЕ

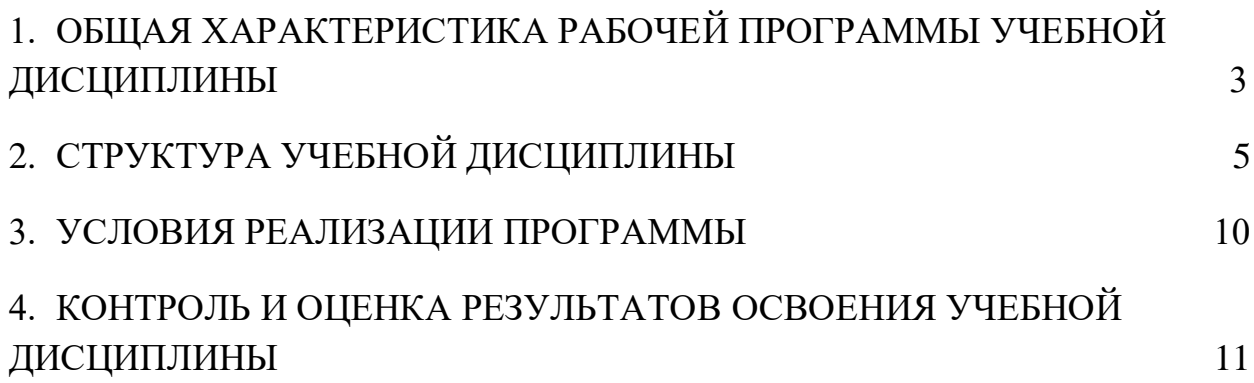

#### 1. ОБЩАЯ ХАРАКТЕРИСТИКА РАБОЧЕЙ ПРОГРАММЫ УЧЕБНОЙ

#### ДИСЦИПЛИНЫ

1.1. Область применения рабочей программы

Рабочая программа учебной дисциплины является частью основной образовательной программы по специальности среднего профессионального образования в соответствии с ФГОС СПО 09.02.07 «Информационные системы и программирование».

1.2. Место дисциплины в структуре основной профессиональной образовательной программы Учебная дисциплина «Информационные технологии» принадлежит к обще профессиональному циклу (ОП.00)

1.3. Цель и планируемые результаты освоения дисциплины:

В результате освоения дисциплины обучающийся должен уметь:

-обрабатывать текстовую и числовую информацию;

- применять мультимедийные технологии обработки и представления информации;

- обрабатывать экономическую и статистическую информацию, используя средства пакета прикладных программ.

В результате освоения дисциплины обучающийся должен знать:

- назначение и виды информационных технологий, технологии сбора, накопления, обработки, передачи и распространения информации;

- состав, структуру, принципы реализации и функционирования информационных технологий;

- базовые и прикладные информационные технологии;

- инструментальные средства информационных технологий.

В результате изучения дисциплины, обучающийся осваивает элементы общих и профессиональных компетенций.

Дисциплина способствует формированию следующих общих и профессиональных компетенций:

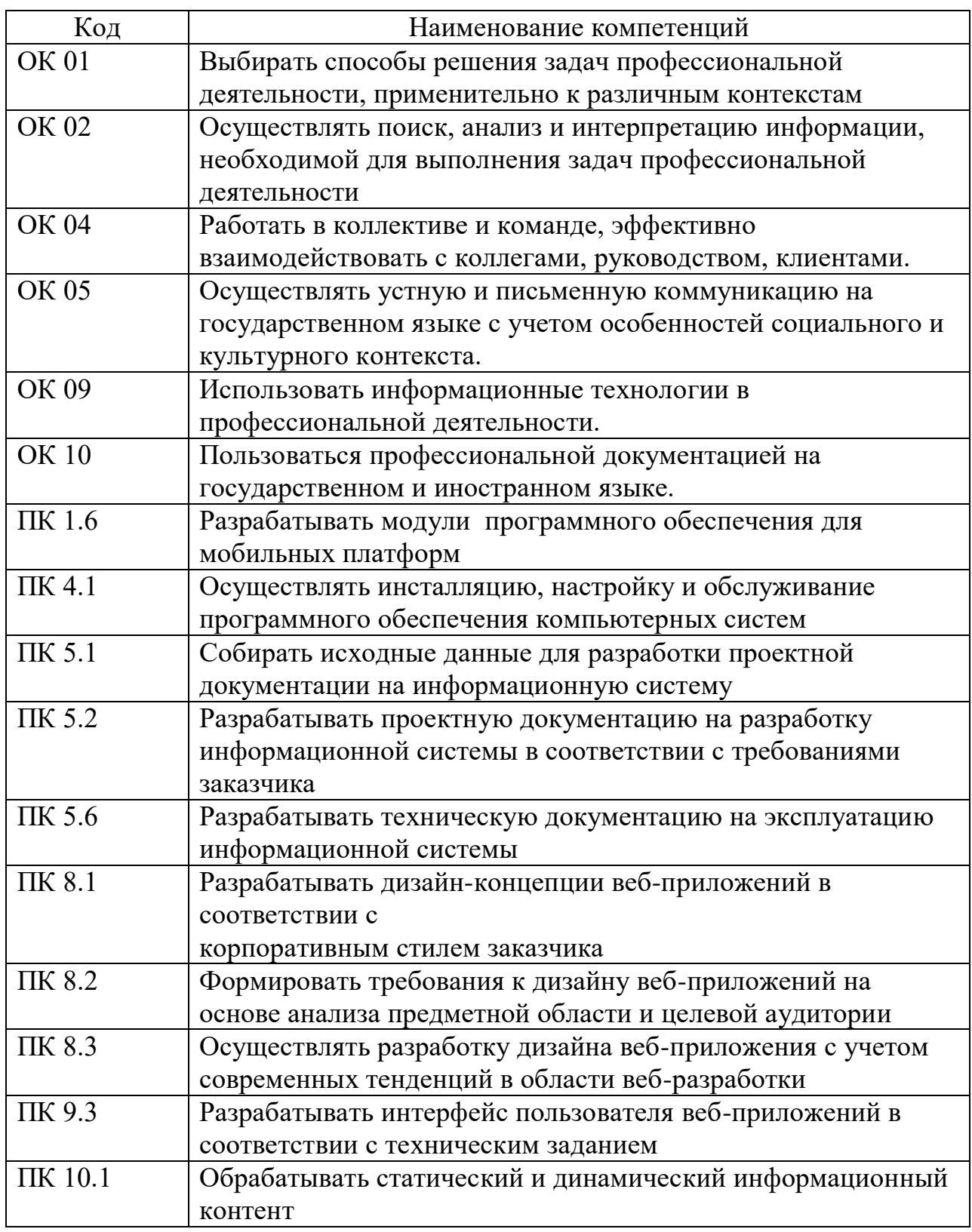

1.4. Количество часов на освоение программы дисциплины:

учебной нагрузки студента 58 часов, в том числе:

обязательной учебной нагрузки обучающегося во взаимодействии с преподавателем 58 часов;

самостоятельной работы студента 2часа

## 2. СТРУКТУРА И СОДЕРЖАНИЕ УЧЕБНОЙ ДИСЦИПЛИНЫ

### 2.1. Объем учебной дисциплины и виды учебной работы

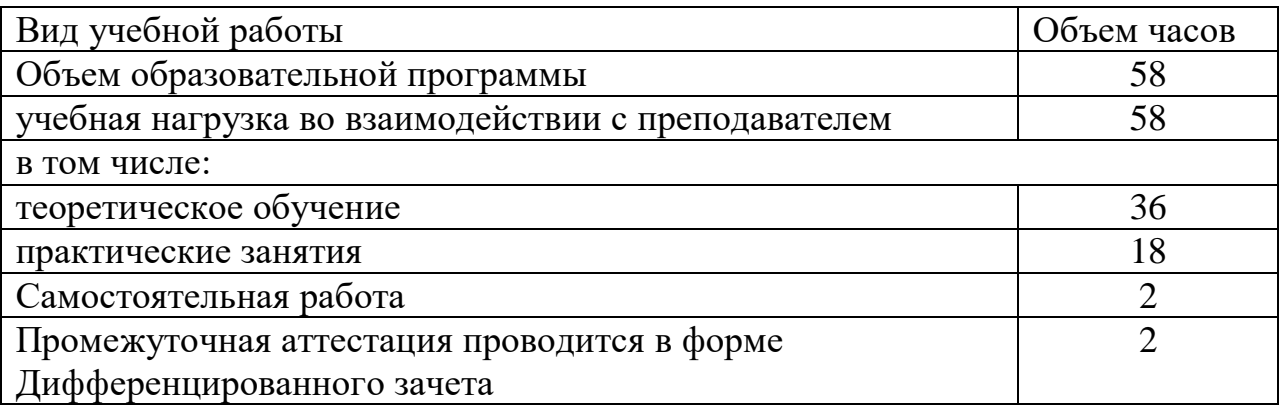

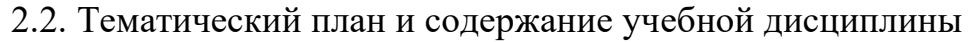

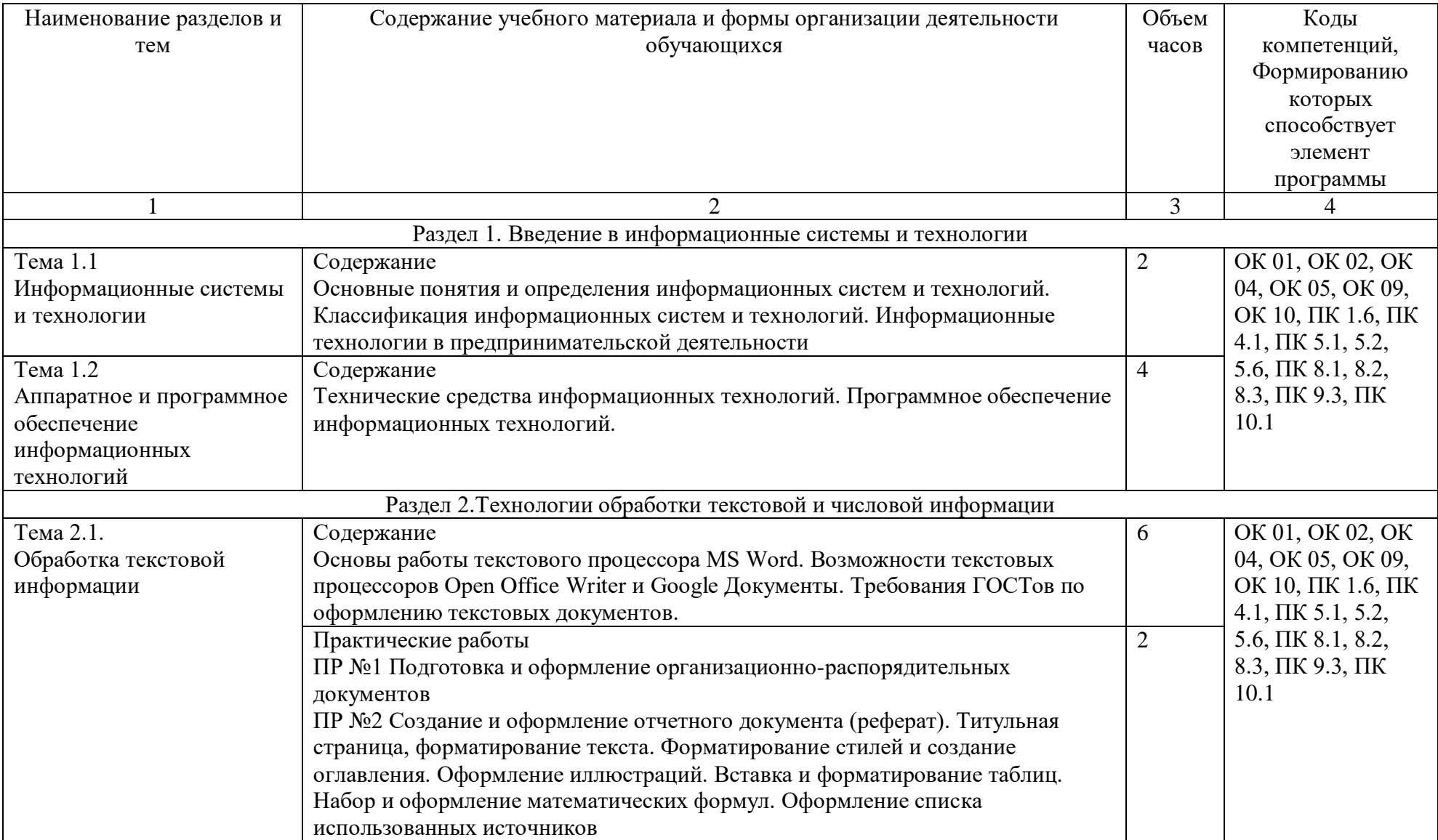

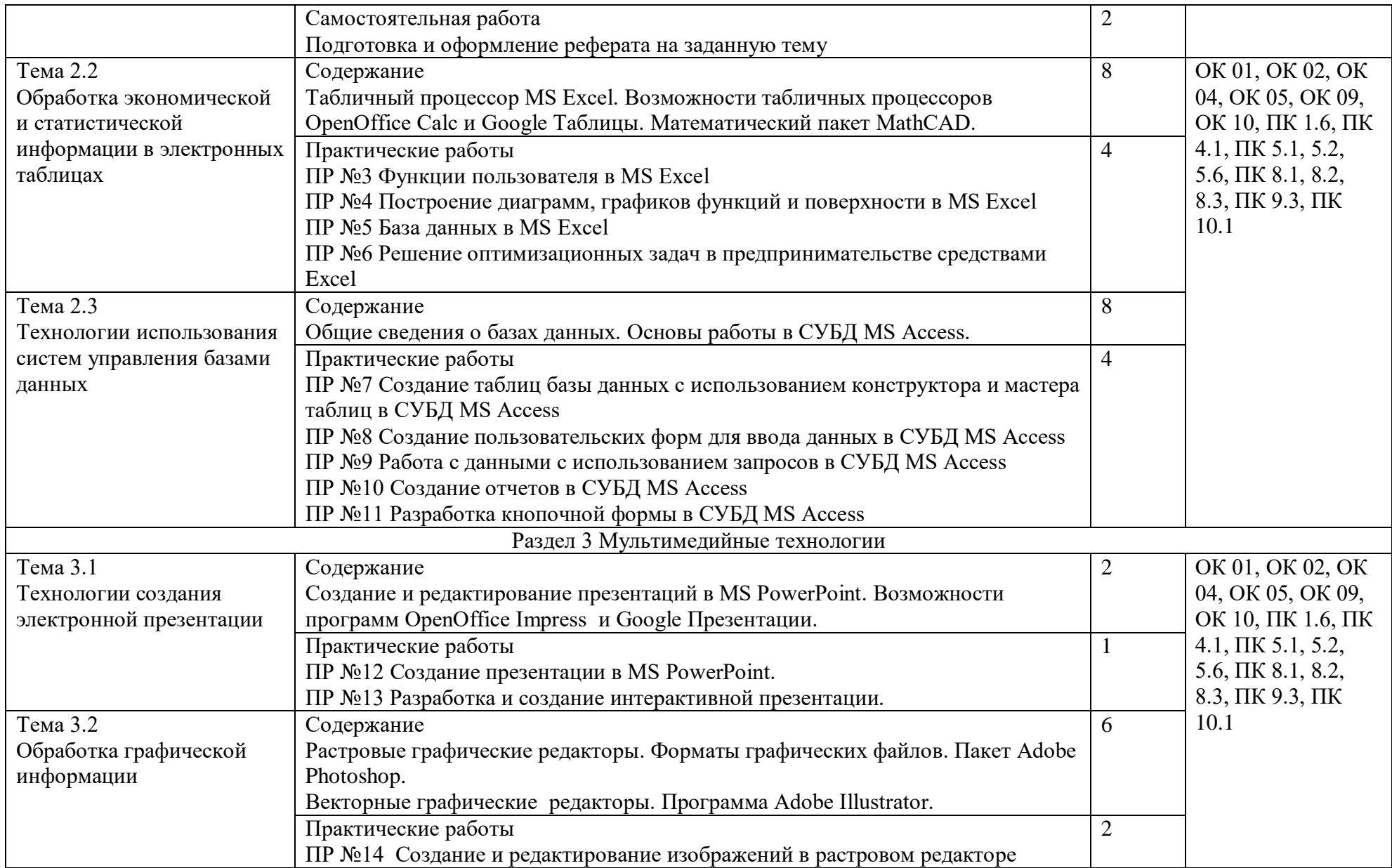

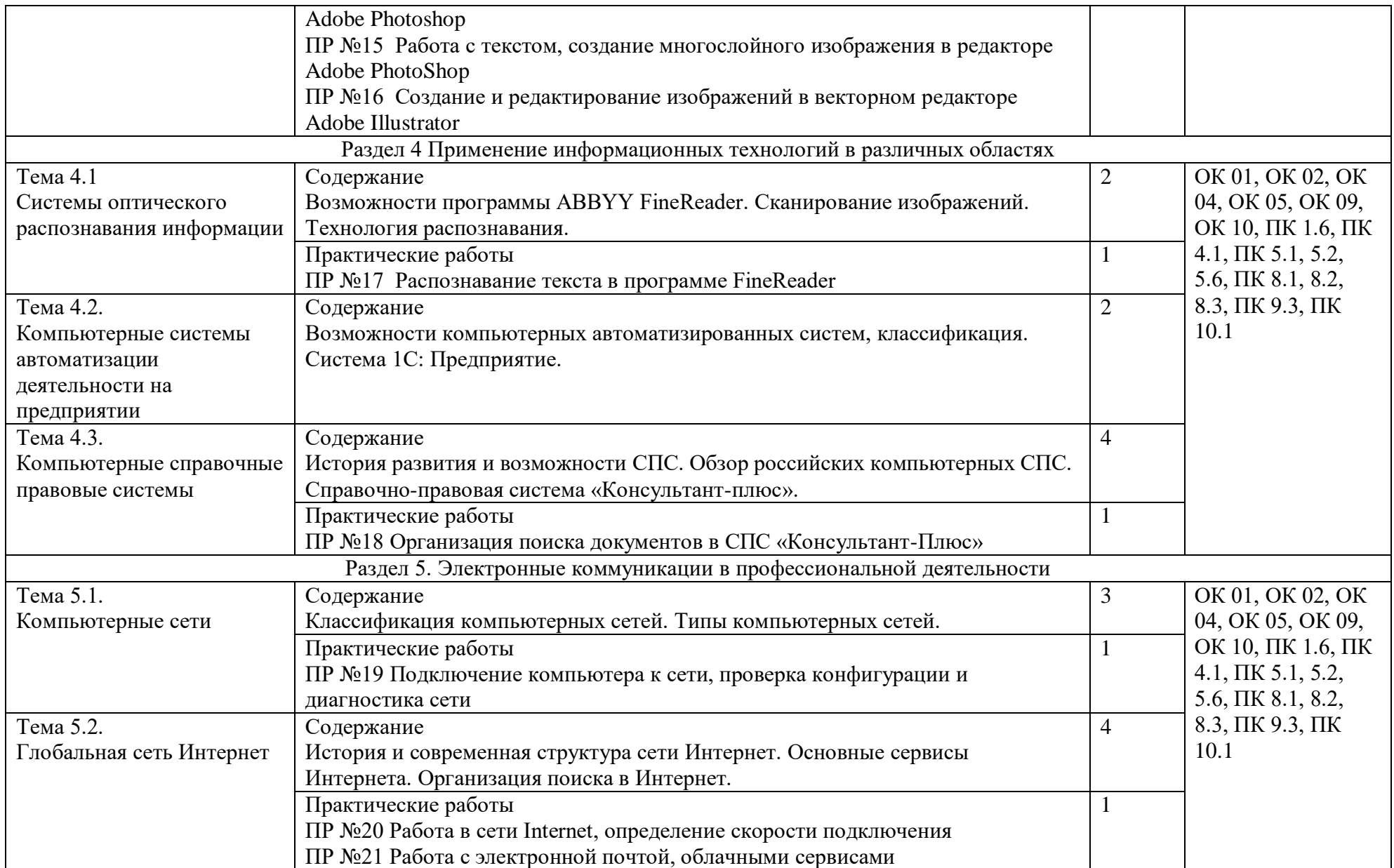

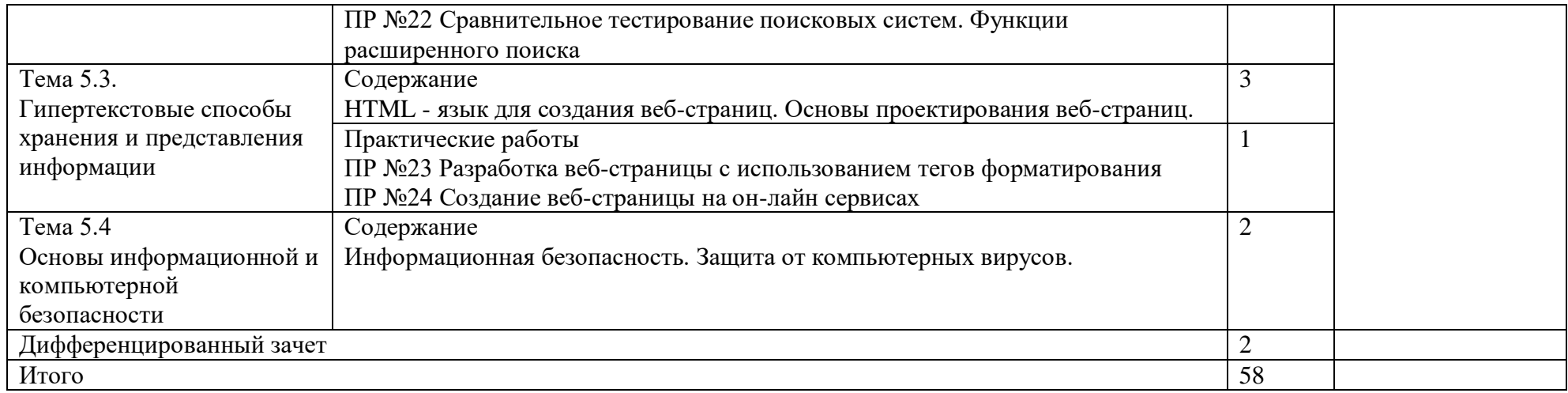

#### 3. УСЛОВИЯ РЕАЛИЗАЦИИ ПРОГРАММЫ ДИСЦИПЛИНЫ

3.1. Требования к минимальному материально-техническому обеспечению Реализация программы предполагает наличие лаборатории Информационных технологий.

Оборудование лаборатории Информационных технологий:

- рабочее место преподавателя с персональным компьютером;

- посадочные места обучающихся (по количеству обучающихся);

- посадочные места обучающихся с персональными компьютерами;

- учебные наглядные пособия (таблицы, плакаты);

- тематические папки дидактических материалов;

- комплект учебно-методической документации;

- комплект учебников (учебных пособий) по количеству обучающихся.

Технические средства обучения:

- компьютеры с лицензионным программным обеспечением;

- мультимедиапроектор;

- интерактивная доска.

Раздаточный материал: тестовые задания, индивидуальные карточки, дидактический материал по разделам и темам программы.

#### 3.2. Информационное обеспечение обучения

Перечень рекомендуемых учебных изданий, Интернет-ресурсов, дополнительной литературы

Основные источники (печатные издания):

1. Михеева Е.В. Информационные технологии в профессиональной деятельности: учеб. пособие для студ. учреждений сред. проф. образования.

– М.: Издательский центр «Академия», 2019. – 384 с.

2. Михеева Е.В. Практикум по информационным технологиям в профессиональной деятельности: учеб. пособие для студ. учреждений сред. проф. образования. – М.: Издательский центр «Академия», 2019. – 256 с.

3. Гохберг Г.С., Зафиевский А.В., Короткин А.А. Информационные технологии: учеб. пособие для студ. учреждений сред. проф. образования. - М.: Издательский центр «Академия», 2017. – 240 с.

Дополнительные источники (печатные издания)

1. Филимонова Е.В. Информационные технологии в профессиональной деятельности. –М.: Издательство: Феникс, 2017. – 482 с.

2. Цветкова М.С. Информатика и ИКТ: учебник для нач. и сред. проф. образования. – М.: Издательский центр «Академия», 2014. – 352 с.

3. Астафьева Н.Е. Информатика и ИКТ: практикум для профессий и специальностей технического и социально-экономического профилей: учеб. пособие для студ. учреждений сред. проф. образования. – 4-е изд., стер. – М.: Издательский центр «Академия», 2014. – 272 с.

### 4. КОНТРОЛЬ И ОЦЕНКА РЕЗУЛЬТАТОВ ОСВОЕНИЯ ДИСЦИПЛИНЫ

Контроль и оценка результатов освоения дисциплины осуществляется преподавателем в процессе проведения практических занятий и лабораторных работ, тестирования, а также выполнения студентами индивидуальных заданий, проектов, исследований.

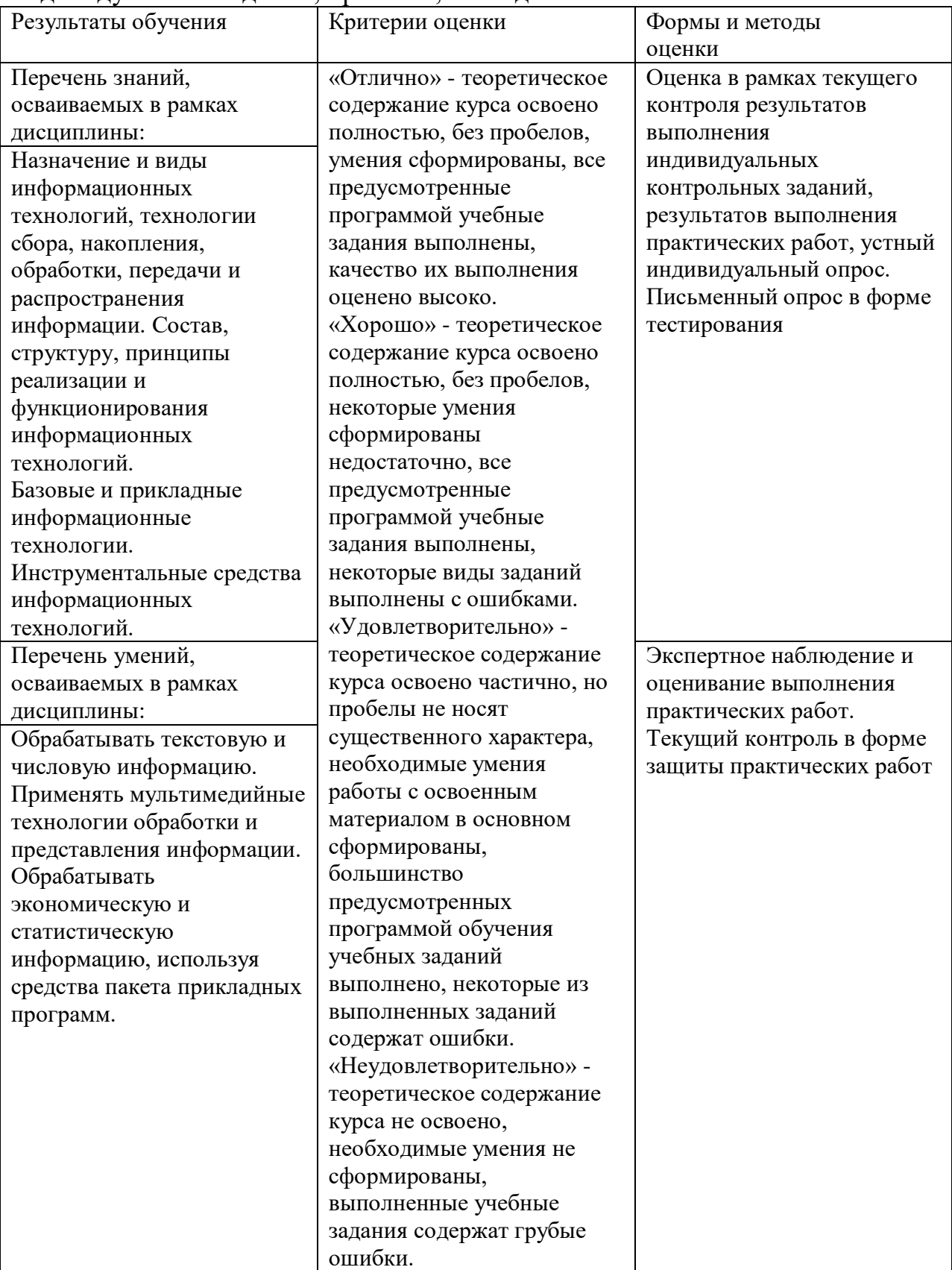